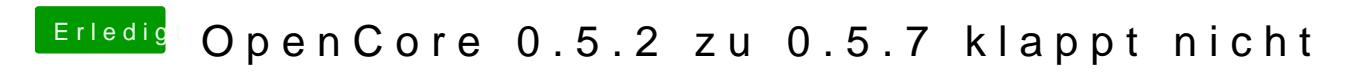

Beitrag von macdream vom 11. April 2020, 23:16

Und, hat es denn jetzt funktioniert?